# คู่มือการเปิดบัญชีลงทุนออนไลน์ Ha:ยืนยันตัวตนม่าน 7-Eleven

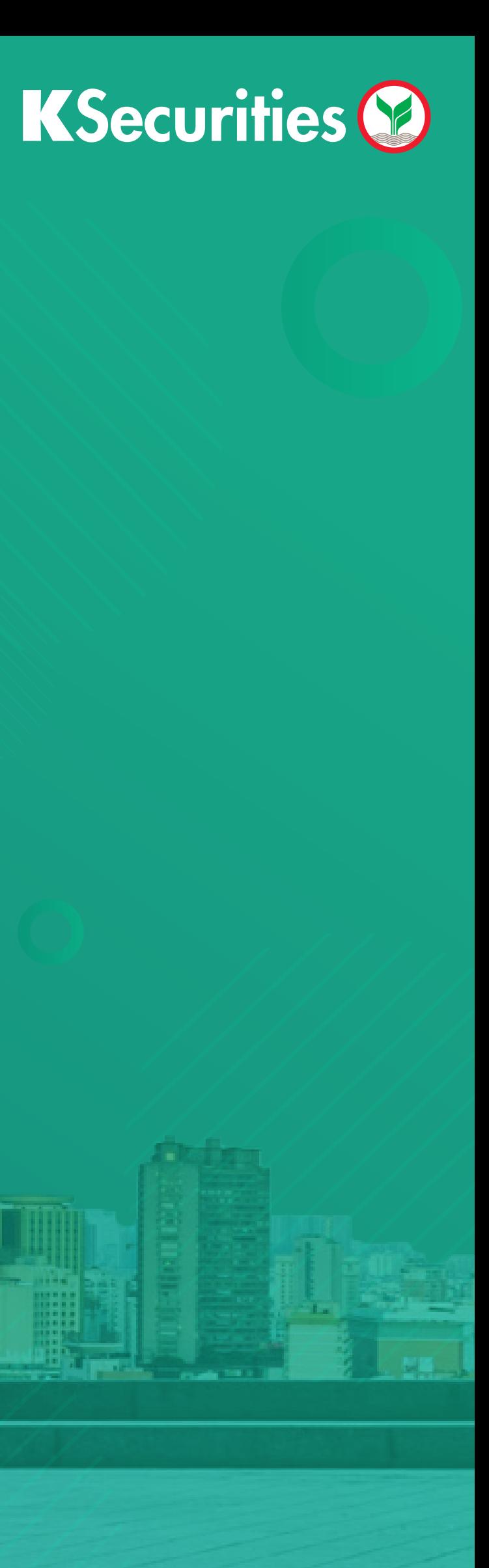

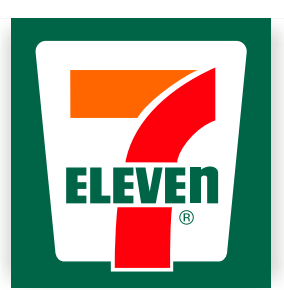

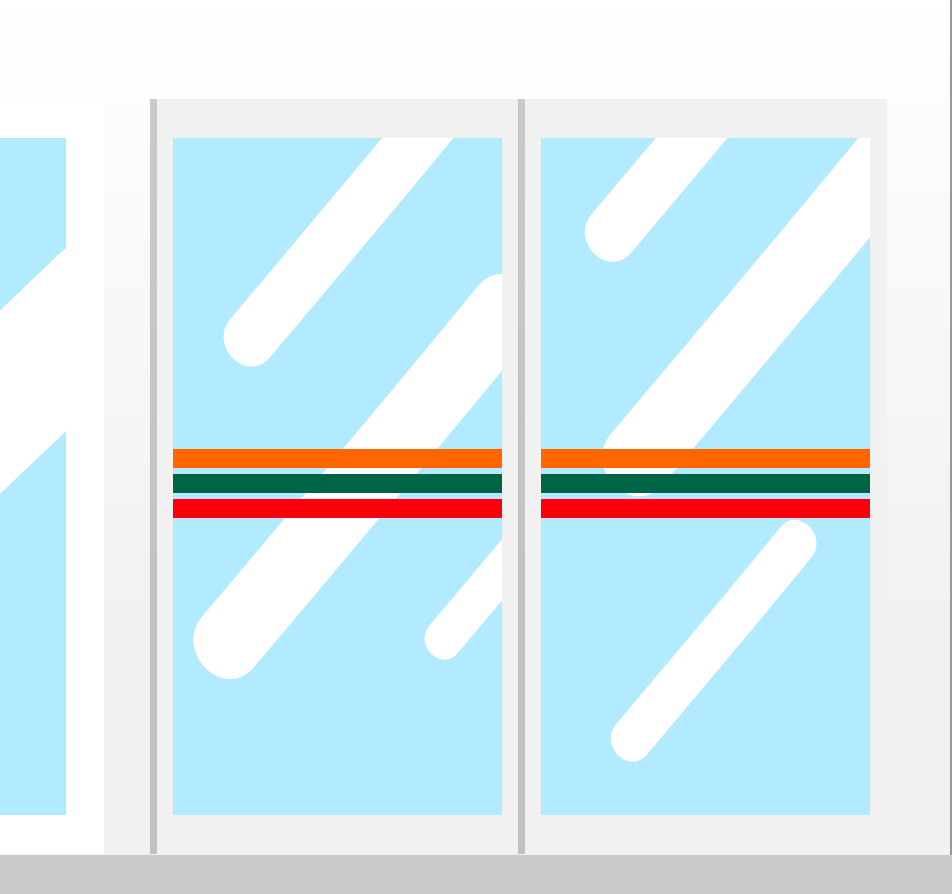

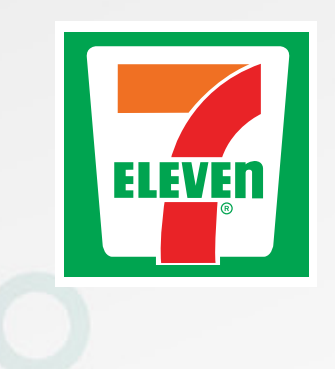

## ยืนยันตัวตนผาน 7-Eleven เปิดบัญชีลงทุนออนไลน์และ

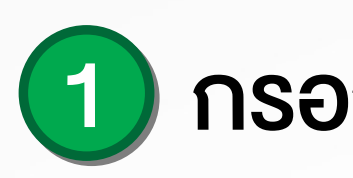

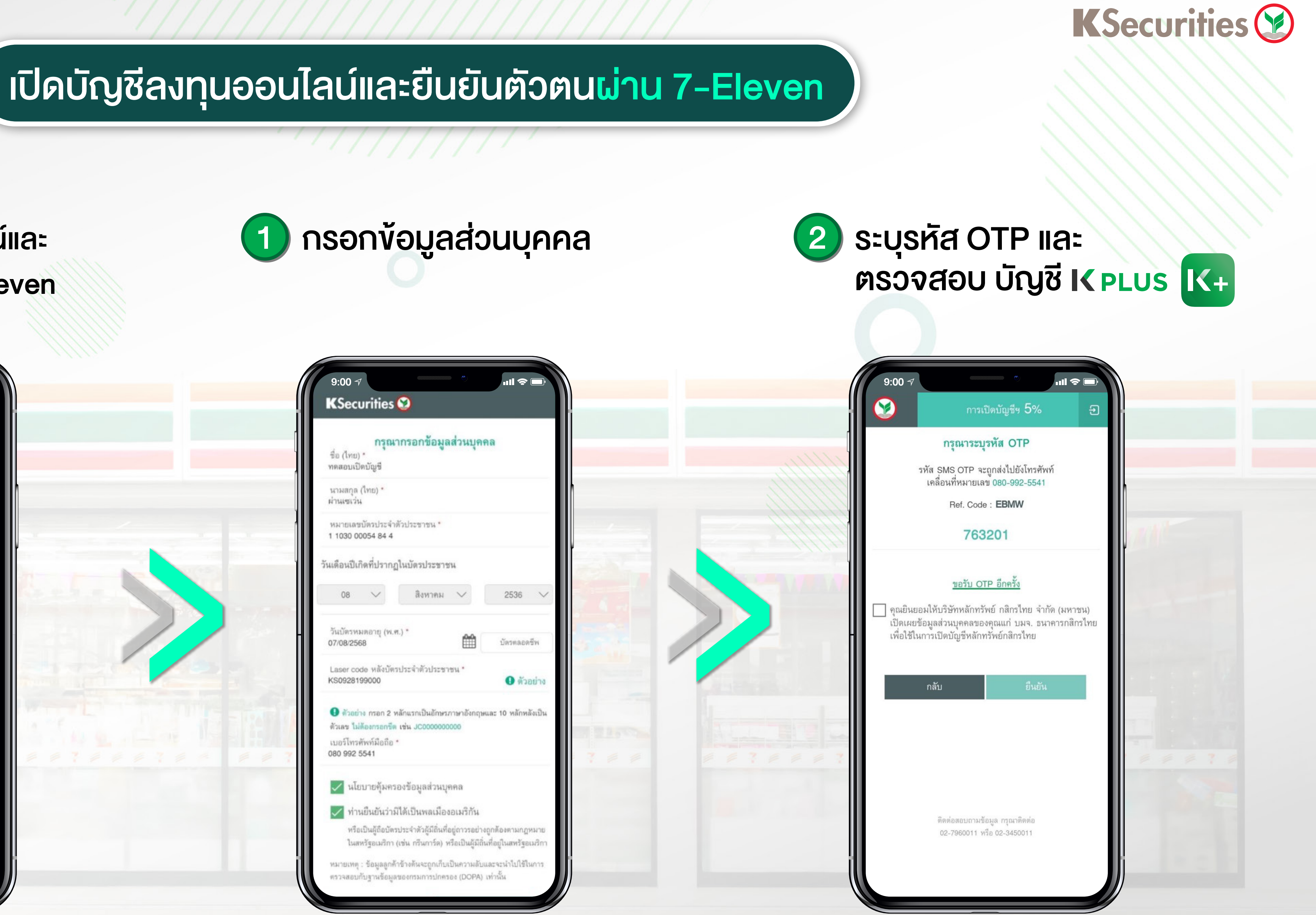

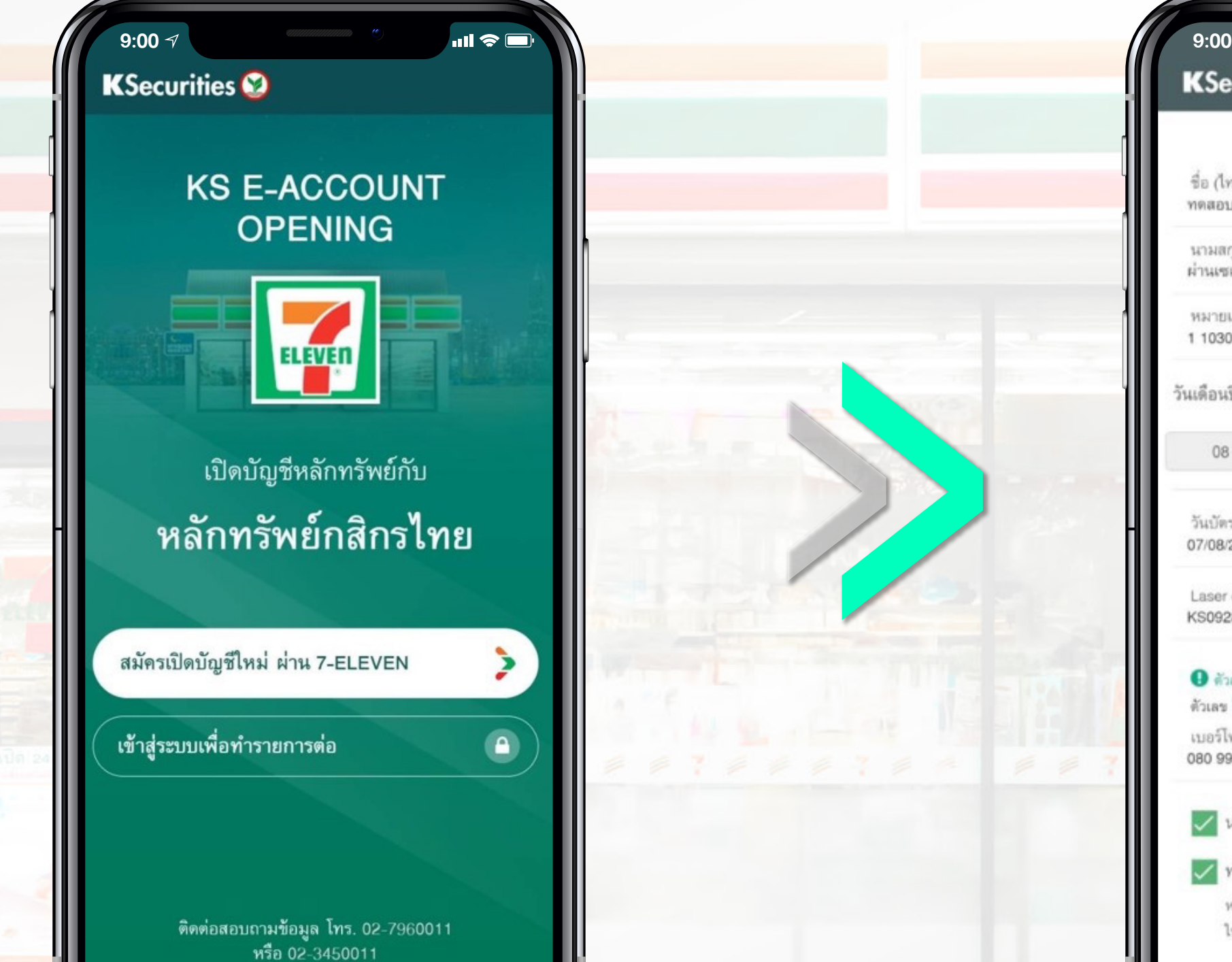

บริการทุกระดับประทับใจ

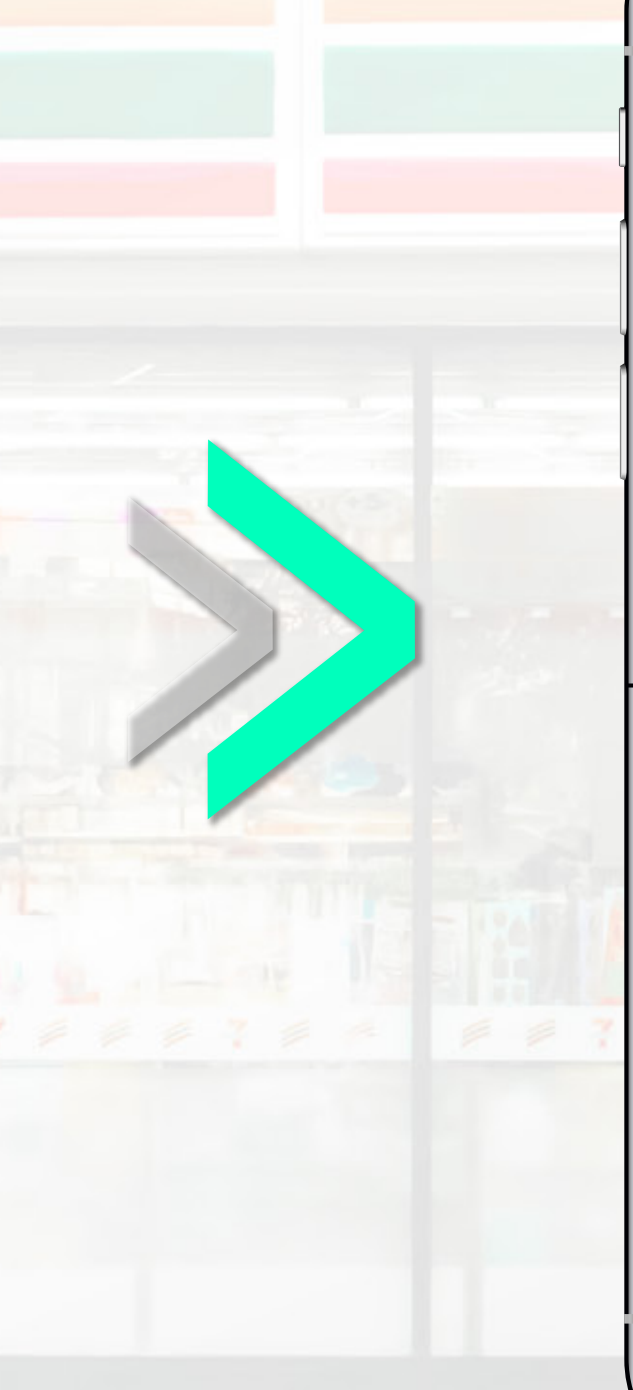

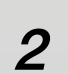

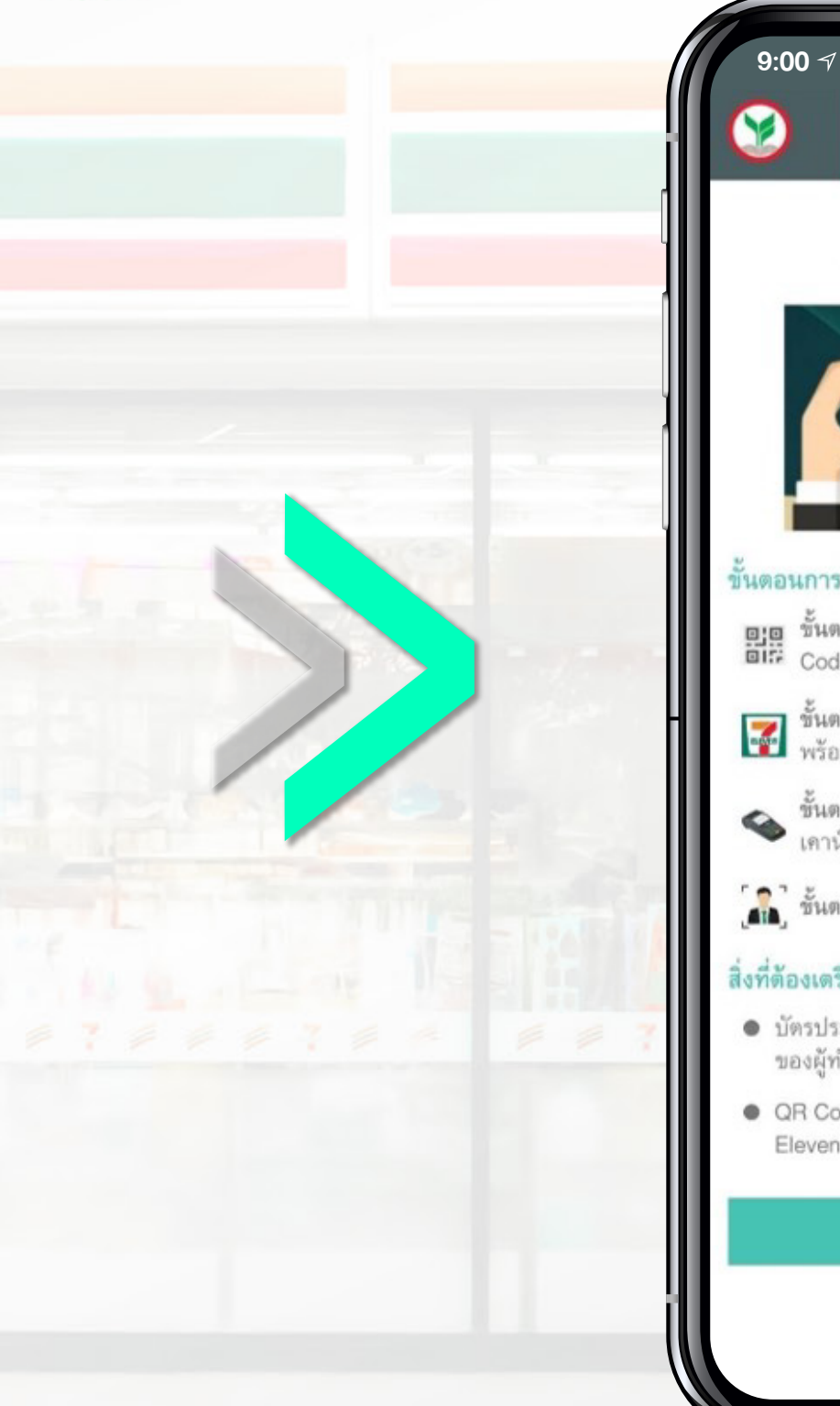

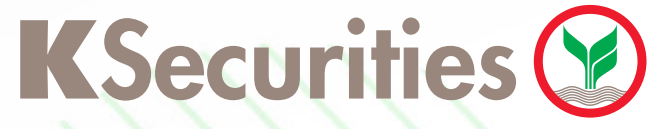

## ขั้นตอนการยืนยันตัวตน ผาน 7-Eleven

## $\ln \mathbf{E}$  $\blacksquare$   $\approx$   $\blacksquare$ **9:00**  $\bullet$ การเปิดบัญชีฯ 15% การเปิดบัญชีฯ  $20\%$ ขั้นตอนการเปิดบัญชีออนไลน์ ตั้ง Passcode สำหรับยืนยันตัวตน และยืนยันตัวตนผ่าน 7-Eleven กรุณาระบุ Passcode เพื่อเข้าใช้งานครั้งถัดไป . . . . . เตอนการเปิดบัญชื่ออนไลน์ อนพอนการเอพอเลอออนไลน์<br>| ดู:ดู - ชั้นตอนที่ 1 กรอกข้อมูลเปิดบัญชีพุ้นออนไลน์และรับ QR<br>| ดี!?| Code - ขั้นตอนที่ 2 ยืนยันตัวตนผ่านเคาน์เตอร์เซอร์วิส 7-Eleven<br>- พร้อมบัตรประชาชนตัวจริงและโทรศัทพ์มือถือ  $\sum$ ชั้นตอนที่ 3 เสียบบัตรประชาชนที่เครื่องอ่านบัตร บน เคาน์เตอร์เซอร์วิส 7-Eleven ้. นั้นตอนที่ 4 ถ่ายรูปยืนยันตัวตน โดยเจ้าหน้าที่ 7-Eleven ไงที่ต้องเตรียมก่อนยืนยันตัวตน · บัตรประจำตัวประชาชน แบบสมาร์ทการ์ด (Smart Card) ของผู้ทำรายการยืนยันตัวตน ● QR Code เพื่อยืนยันตัวตนผ่านเคาน์เตอร์เซอร์วิสในร้าน 7-Eleven (มีอายุ 30 วัน) ติดต่อสอบถามข้อมูล กรุณาติดต่อ ยืนยันตัวตน 02-7960011 หรือ 02-3450011

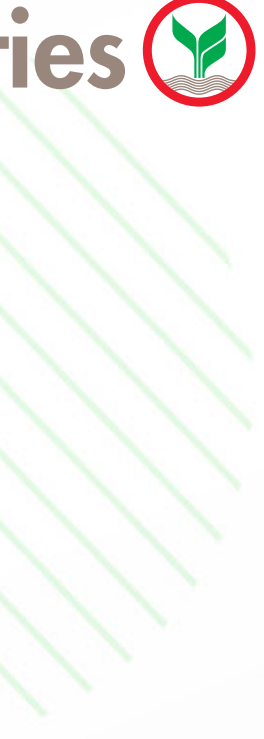

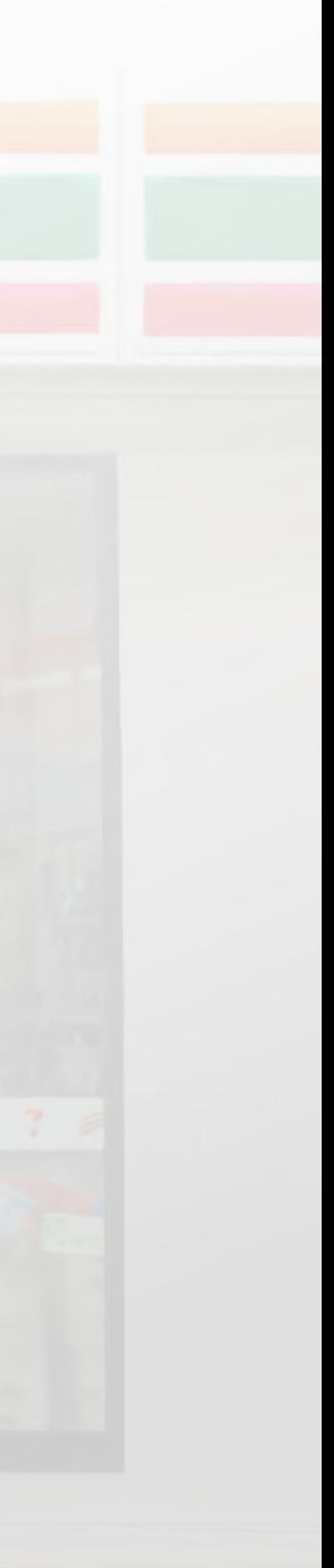

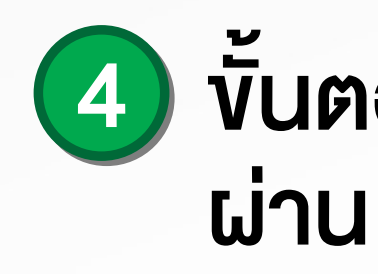

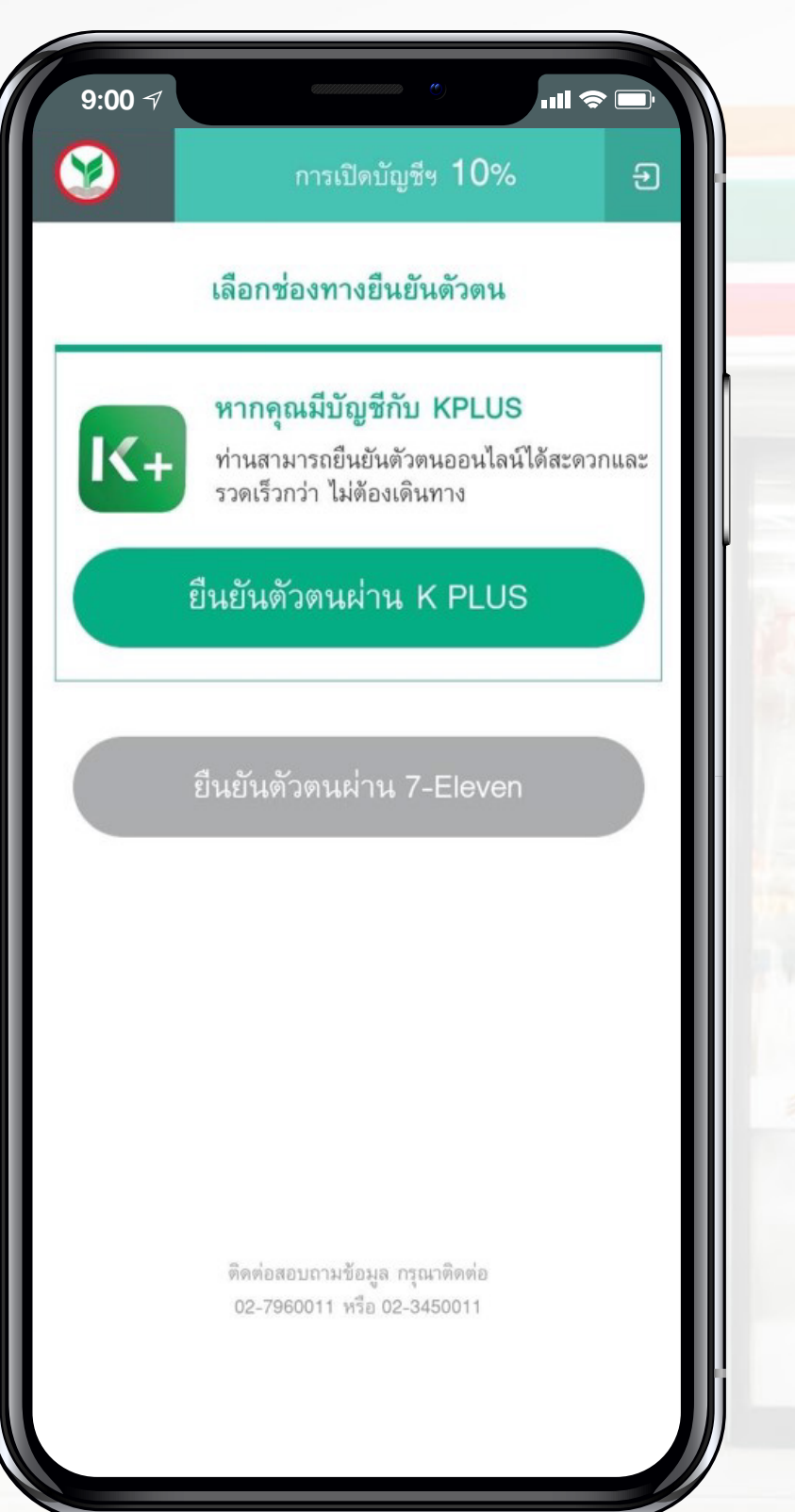

## 3) เลือกยืนยันตัวตนผ่าน 7-Eleven (หากลูกค้ามี K PLUs K+ สามารถยืนยัน ตัวตันได)

ตั้ง Passcode

สําหรับใชงานครั้งตอไป

5

# เปดบัญชีลงทุนออนไลนและยืนยันตัวตนผาน 7-Eleven

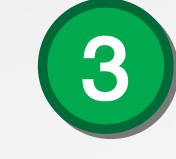

# เปิดบัญชีลงทุนออนไลน์และยืนยันตัวตนผ่าน 7-Eleven

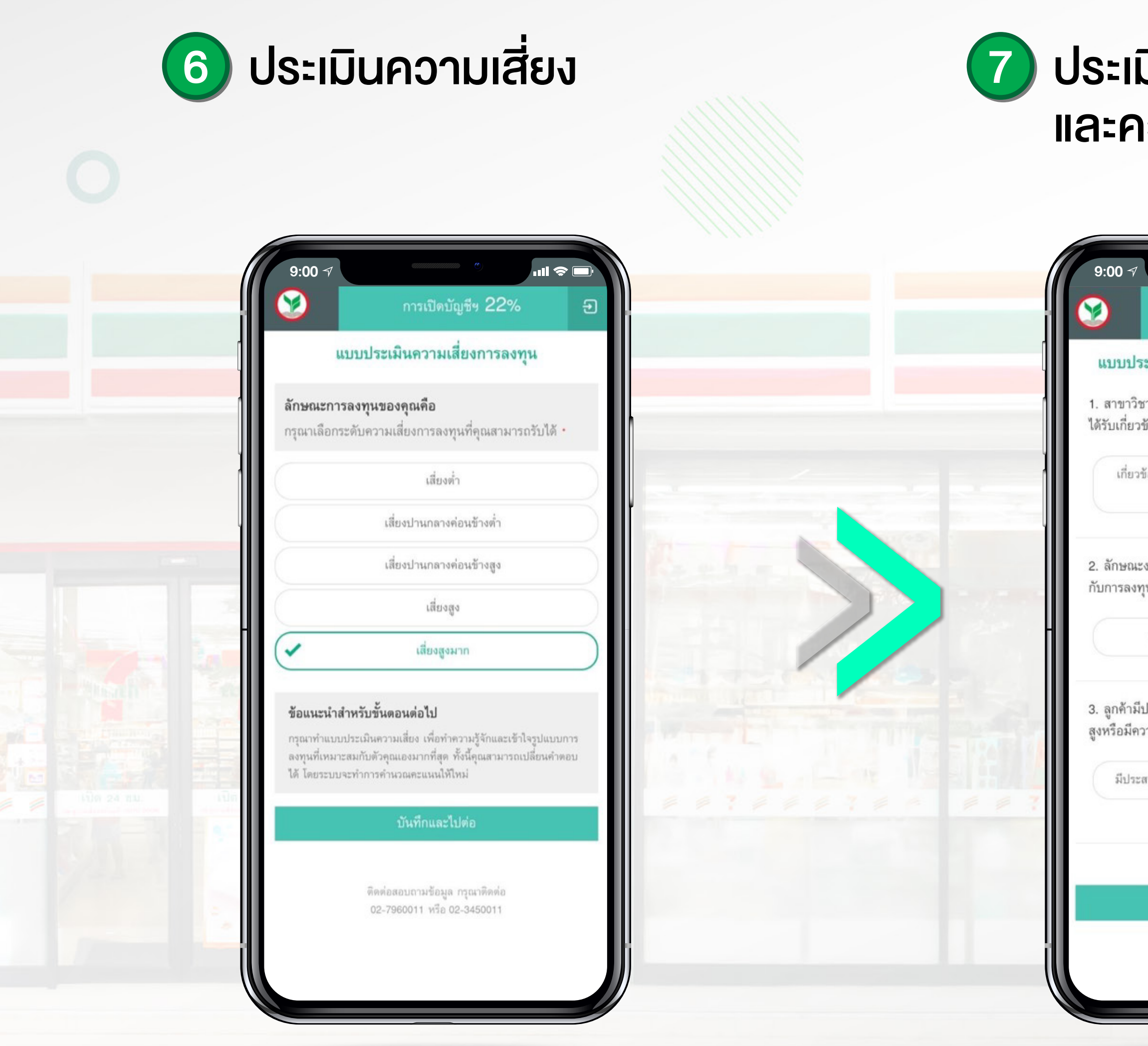

KSecurities **D** 

### 8 ระบุขอมูลของทานเพ��มเติม ประเมินความรู และความสามารถในการลงทุน  $\mathbf{m} \approx \mathbf{m}$  $\blacksquare$   $\approx$   $\blacksquare$ **9:00**  $\bullet$ การเปิดบัญชีฯ 38% การเปิดบัญชีฯ 35% ระบุข้อมูลเพิ่มเดิมเพื่อทำรายการยืนยันตัวตน แบบประเมินความรู้ความสามารถในการลงทุน 1. สาขาวิชาที่ลูกค้าสำเร็จการศึกษา/ใบประกาศวิชาชีพที่ท่าน ข้อมูลส่วนตัว ได้รับเกี่ยวข้องกับการเงินการลงทุน อ่านเพิ่มเติม...\* ข้อมูลตามหลักฐานประกอบ เกี่ยวข้องกับการเงินการ √ไม่เกี่ยวข้องกับการเงิน คำนำหน้าชื่อ \* ลงทุน การลงทุน นาย  $\checkmark$ 2. ลักษณะงานที่ลูกค้าเคยทำหรือทำอยู่ในปัจจุบันเกี่ยวข้อง อ - นามสกุล \* กับการลงทุนในตลาดทุนหรือไม่ อ่านเพิ่มเติม...\* ทดสอบเปิดบัญชี ผ่านเซเว่น ✔ ไม่เกี่ยวข้อง เกี่ยวข้อง หมายเลขบัตรประจำตัวประชาชน \* 1 1030 00054 84 4 3. ลูกค้ามีประสบการณ์การลงทุนในผลิตภัณฑ์ที่มีความเสี่ยง น เดือน ปีเกิด \* สัญชาติ \* ไทย สูงหรือมีความซับซ้อน อ่านเพิ่มเติม...\* 08/08/2536 มีประสบการณ์การลงทุน ● ไม่มีประสบการณ์การ ลงทุน หญิง ชาย ที่อยู่ข้อมูลตามหลักฐานประกอบ บันทึกและไปต่อ

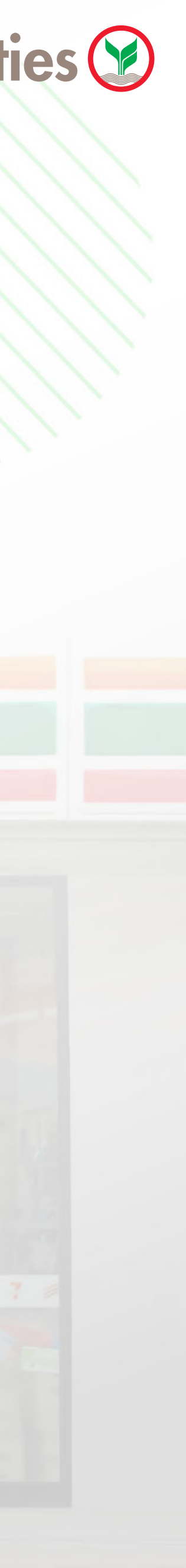

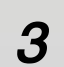

9 ข้อกำหนดและเงื่อนไขการใช้บริการ

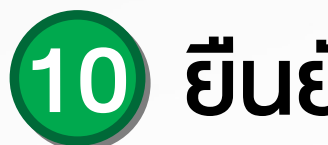

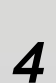

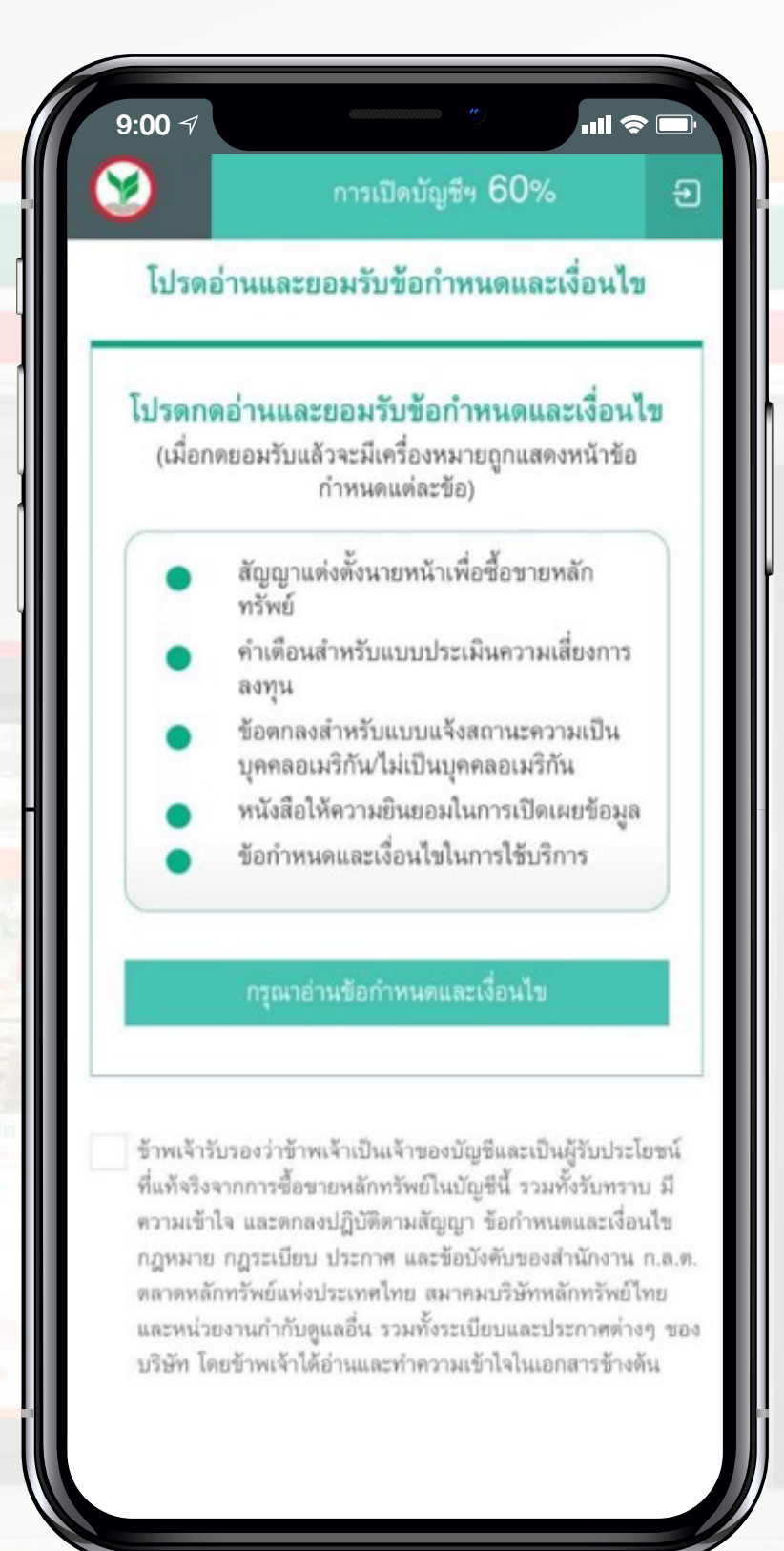

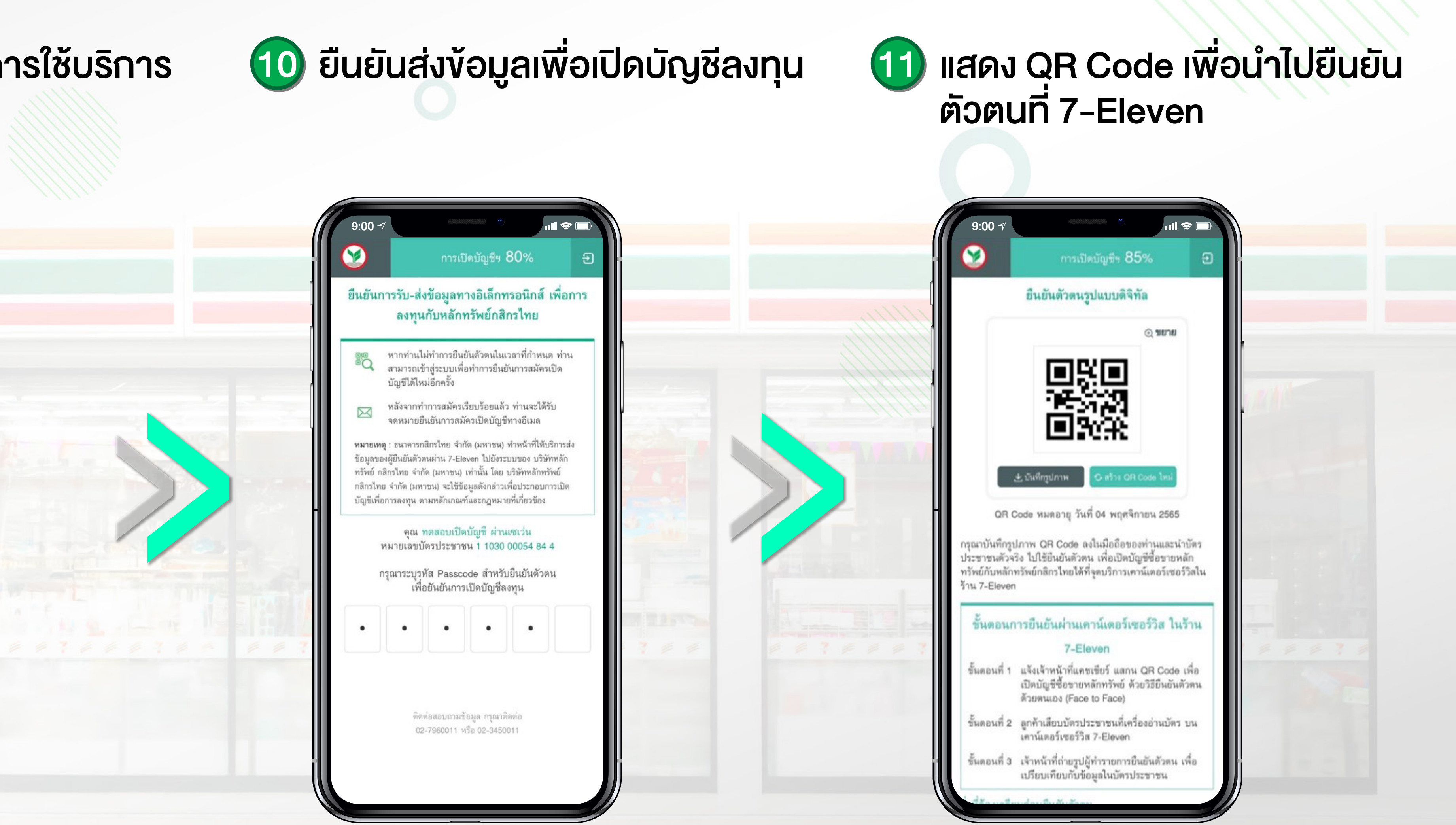

KSecurities (

## เปิดบัญชีลงทุนออนไลน์และยืนยันตัวตนผ่าน 7-Eleven

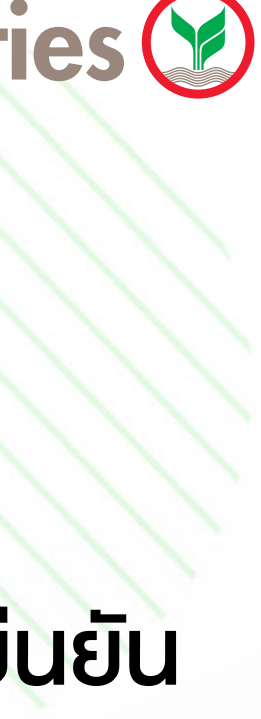

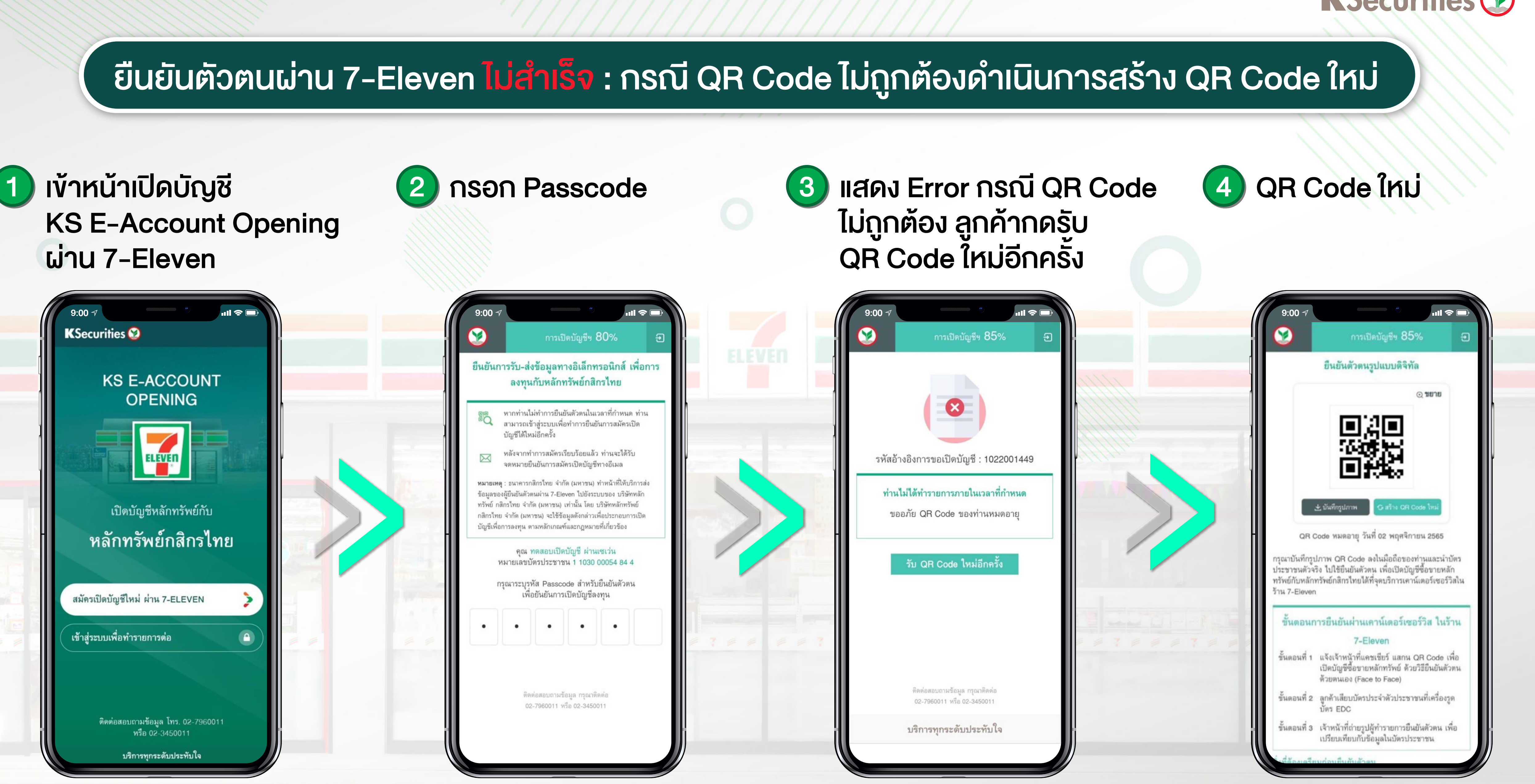

## KSecurities<sup></sup>

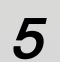